**SOLUTION SHEET**

# **ivanti** | Wavelink

## **Solutions for Mobile Access to Host Applications:** Emulation

For three decades, Ivanti® Terminal Emulation, powered by Wavelink, has been the industry standard for mobile-host app connectivity. You've depended on its session-persistent connections to keep your workers productive. Terminal Emulation has evolved with your business—from your earliest mobile computing deployments. And when you're ready to migrate to new devices running Android or Windows 10, that trusted telnet client comes with you—through our Velocity framework.

Ivanti's emulation solutions are designed to minimize disruption to your business. They also minimize security risks. Plus, they support the widest selection of mobile devices and enterprise systems available.

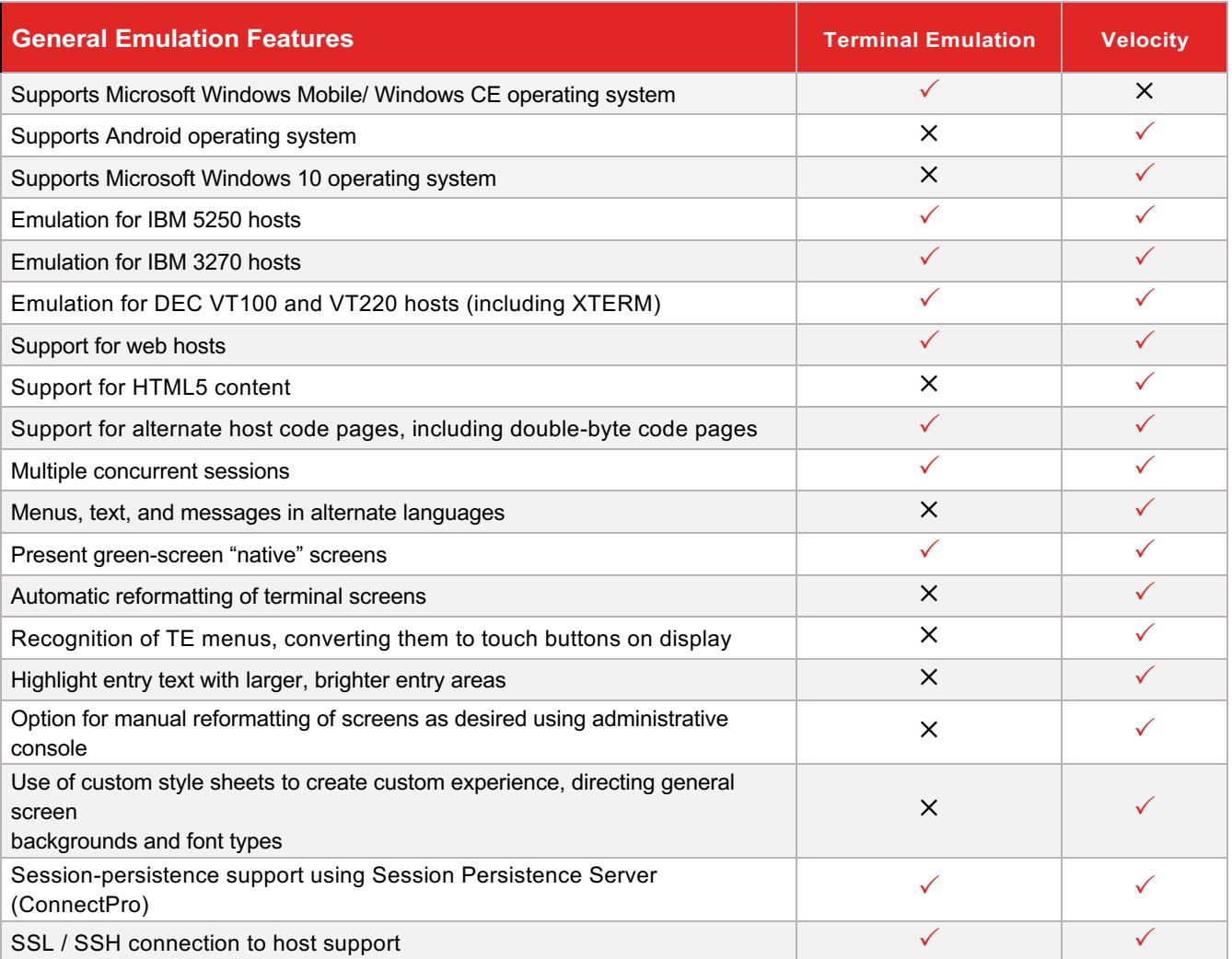

### ivanti Wavelink

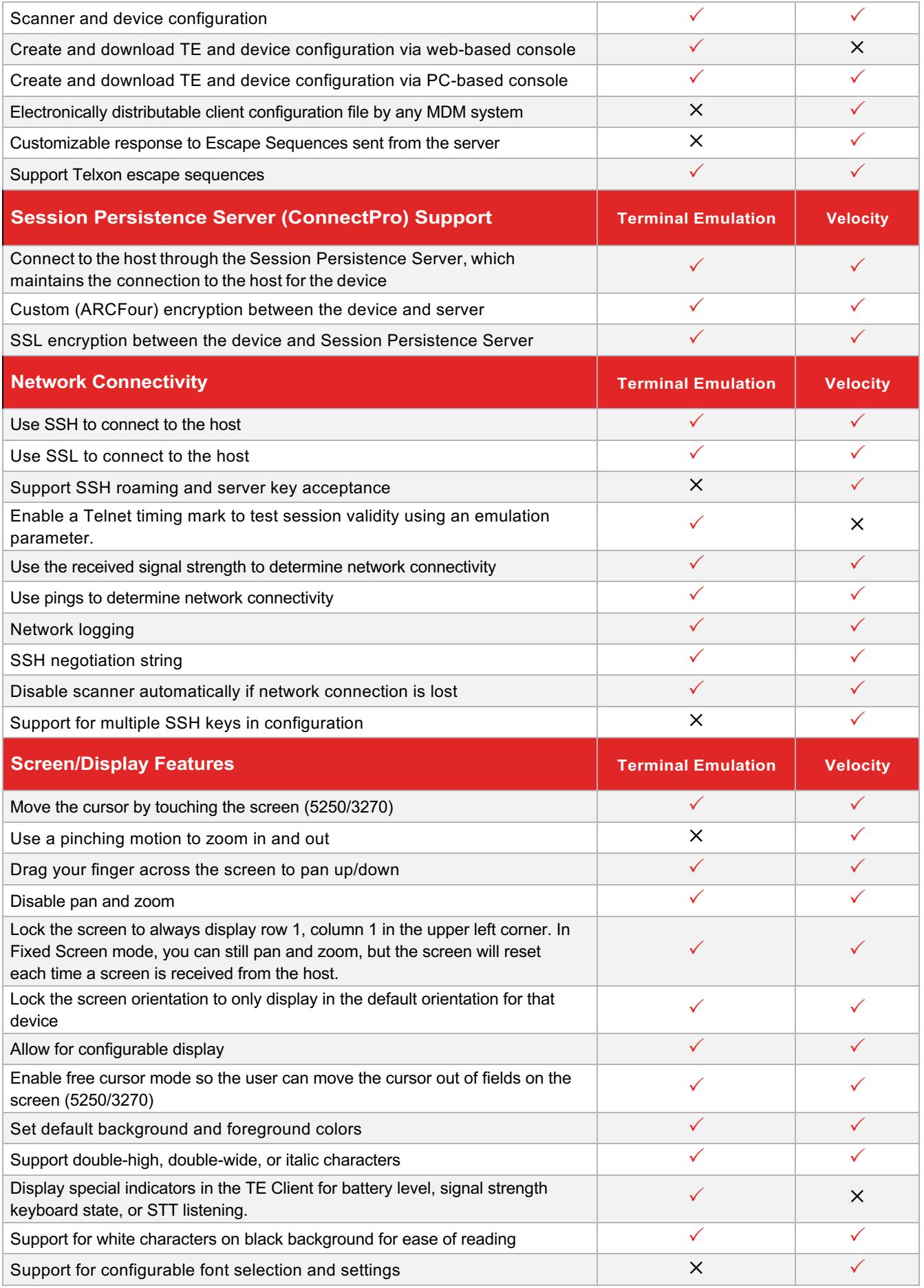

### ivanti Wavelink

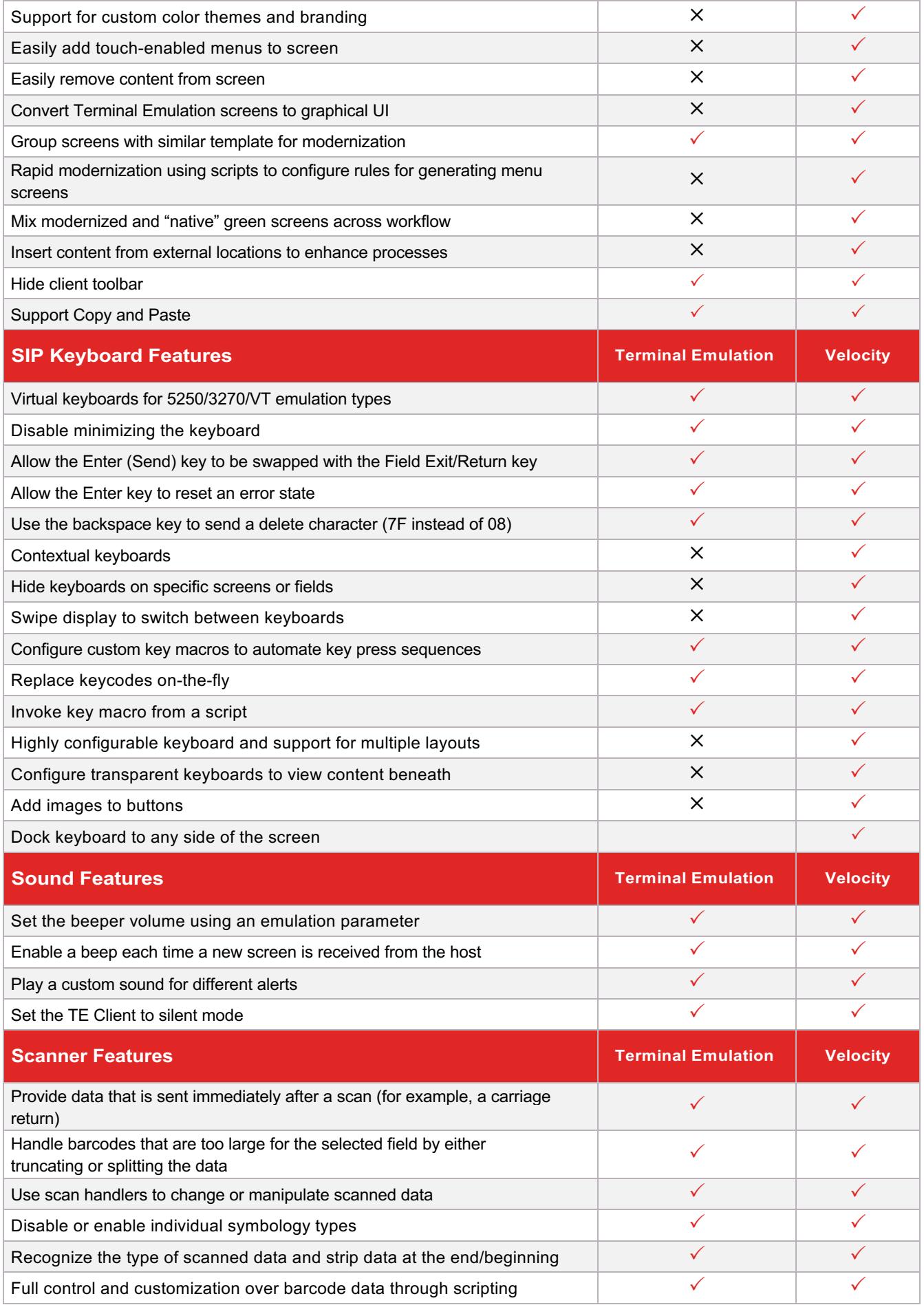

#### ivanti **Wavelink**

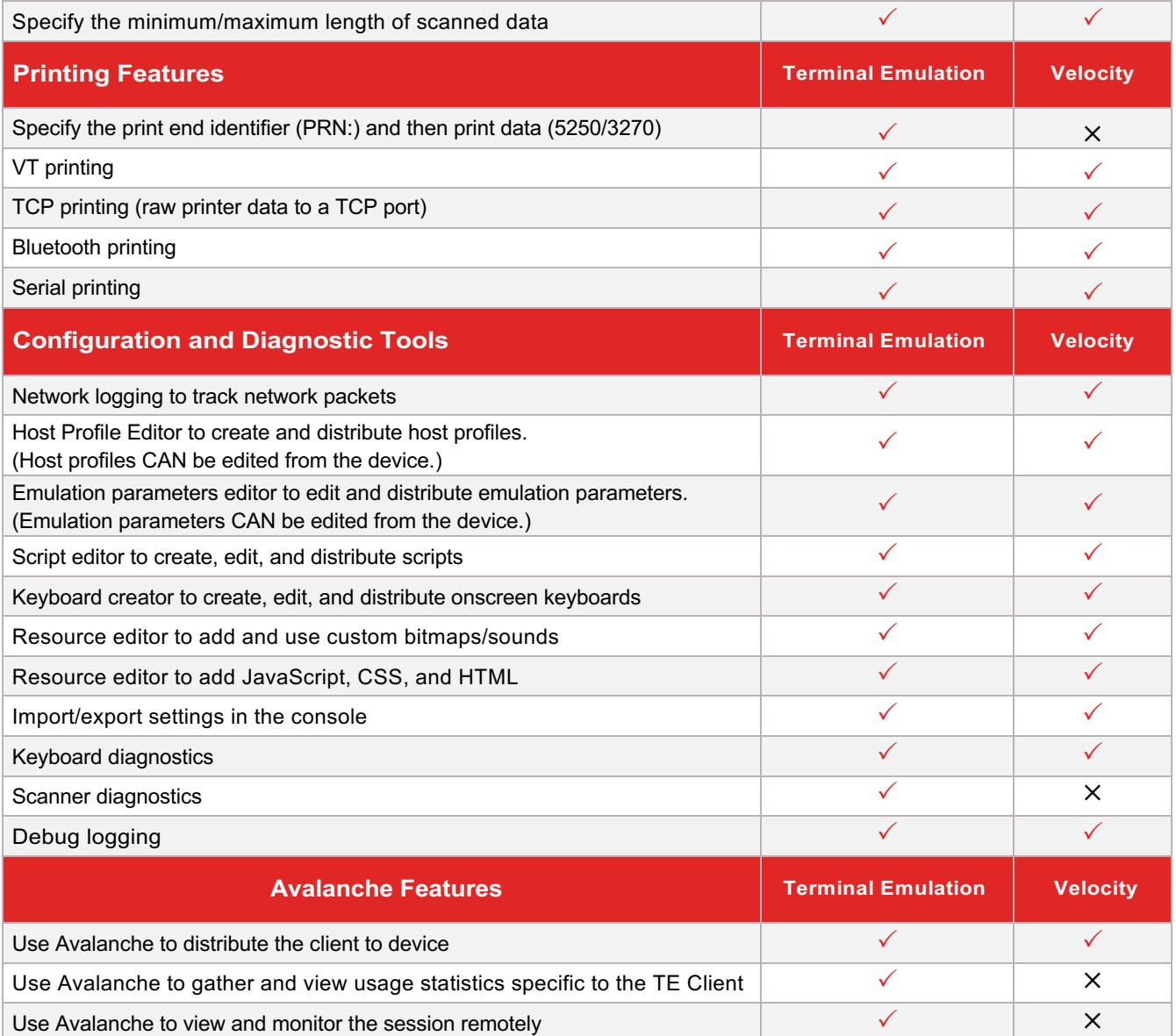

#### **Learn More**

 **ivanti.com/wavelink**  $\pmb{\lambda}$ 

**1 206 274 4280** 

 **wavelink@ivanti.com**

Copyright © 2020, Ivanti. All rights reserved. IVI-1919 04/20 RDS/BB/DH